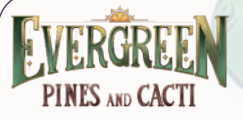

*Evergreen - Pines and Cacti est une extension pour Evergreen composée de 2 modules. Vous y découvrirez deux nouveaux types de plantes, qui interagissent de façon inédite avec les ombres et la Lumière. Élaborez de nouvelles stratégies pour en tirer le plus de points possible !*

> ا ا <sup>م</sup>الی 1 1 1 2 1 2

2

*7 cartes Biome avec un Pouvoir de Plantation de Cactus*

> *4 tuiles Pouvoir « Plantation de Cactus »*

*34 pions Cactus*

*2 cartes Résumé*

# **CONTENU**

*7 cartes Biome avec un Pouvoir de Croissance de Jeune Sapin*

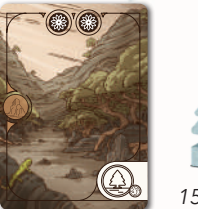

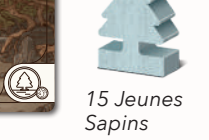

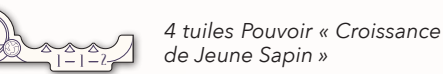

# JOUER À EVERGREEN AVEC UNE EXTENSION

Chaque module de cette extension introduit un **nouveau Pouvoir.** Comme il ne peut pas y avoir plus de 6 Pouvoirs en jeu, vous devez **retirer** un des Pouvoirs du jeu de base pour en ajouter un nouveau. Vous pouvez ainsi en retirer plusieurs pour **jouer avec les 2 modules.**

*23 Sapins Adultes*

Pour chaque module d'extension que vous décidez d'ajouter à vos parties, appliquez la procédure de mise en place suivante :

**1** Choisissez ou déterminez au hasard le Pouvoir que vous souhaitez **remplacer,** puis **retirez**  de la pioche Biome toutes les cartes présentant l'**icône correspondante** dans leur angle inférieur droit. Rangez ces cartes dans la boîte, vous ne vous en servirez pas pour cette partie.

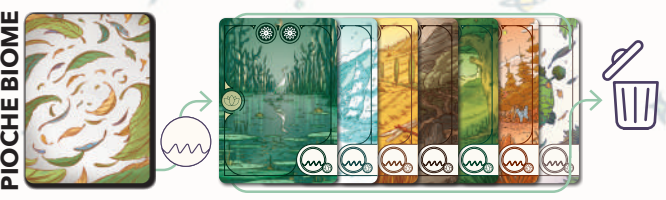

**2** Prenez les 7 cartes correspondant au Pouvoir que vous souhaitez ajouter et **mélangezles dans la pioche Biome.**

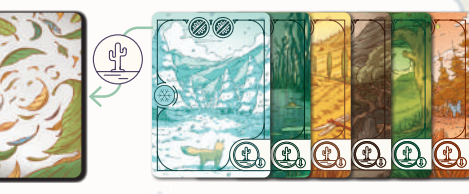

**3** Placez sur les plateaux Planète de chaque joueur une **tuile Pouvoir** correspondant au module d'extension ajouté, **par-dessus le Pouvoir qu'elle remplace.**

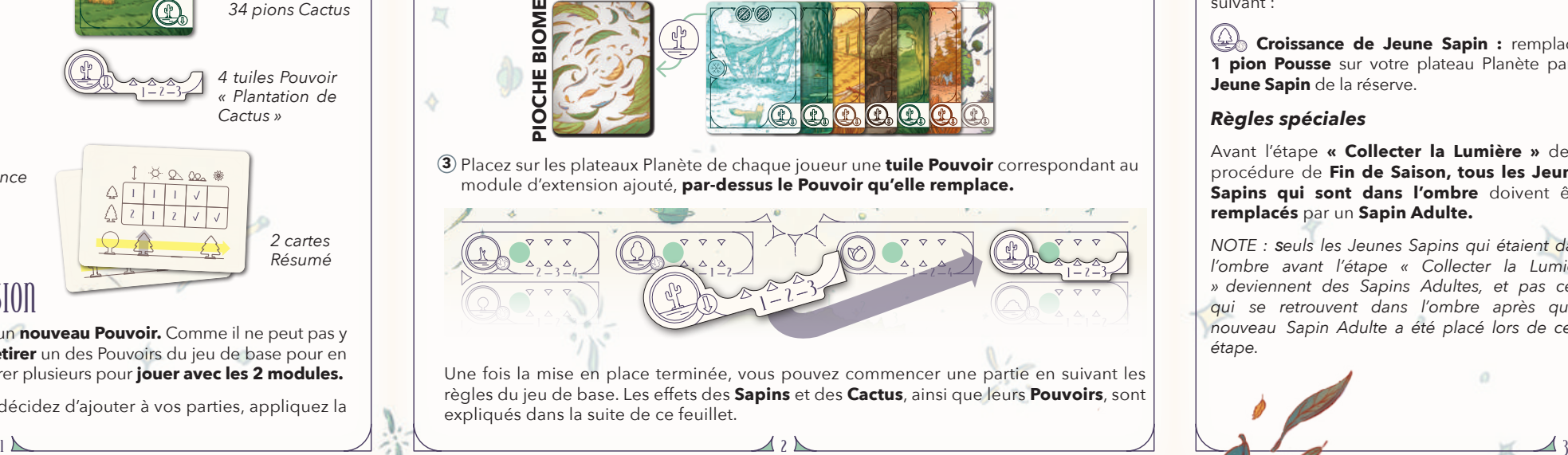

Une fois la mise en place terminée, vous pouvez commencer une partie en suivant les règles du jeu de base. Les effets des **Sapins** et des **Cactus**, ainsi que leurs **Pouvoirs**, sont 100 43 7 expliqués dans la suite de ce feuillet.  $\overline{\phantom{a}}$  and  $\overline{\phantom{a}}$  be the set of the set of the set of  $\overline{\phantom{a}}$ 

 $\overline{a}$  1  $\overline{a}$  9  $\overline{a}$  9

**SAPINS** 

Les **Jeunes Sapins** cherchent à tout prix la lumière du soleil : lorsqu'ils sont **dans l'ombre** en Fin de Saison, **ils se transforment spontanément en Sapins Adultes.**

Lorsque vous jouez avec le module Sapins, appliquez les changements suivants aux règles du jeu de base :

### *Activation du Pouvoir*

Le Pouvoir de Croissance de Jeune Sapin a l'effet suivant :

**Croissance de Jeune Sapin :** remplacez **1 pion Pousse** sur votre plateau Planète par **1 Jeune Sapin** de la réserve.

*Le Jeune Sapin sur la gauche est dans l'ombre de l'Arbuste, il devient donc un Sapin Adulte.*

# *Règles spéciales*

250

Avant l'étape **« Collecter la Lumière »** de la procédure de **Fin de Saison, tous les Jeunes Sapins qui sont dans l'ombre** doivent être **remplacés** par un **Sapin Adulte.**

*NOTE : seuls les Jeunes Sapins qui étaient dans l'ombre avant l'étape « Collecter la Lumière » deviennent des Sapins Adultes, et pas ceux qui se retrouvent dans l'ombre après qu'un nouveau Sapin Adulte a été placé lors de cette étape.*

*Même s'il se retrouve dans l'ombre du Sapin Adulte qui vient de pousser, le Jeune Sapin sur la droite n'était pas dans l'ombre avant l'étape « Collecter la Lumière », il ne croît donc pas.*

#### *Collecter la Lumière*

Les **Jeunes Sapins** ont une **hauteur de 1** et projettent une ombre sur **1 espace** (comme les Arbustes).

Les **Sapins Adultes** ont une **hauteur de 2** et projettent une ombre sur **2 espaces** (comme les Arbres).

Les **Jeunes Sapins** et les **Sapins Adultes** rapportent **1 point** lorsqu'ils sont touchés par la Lumière.

### *La Forêt Principale*

Vous gagnez **1 point** pour chaque Sapin (Jeune ou Adulte) qui compose votre **Forêt Principale.**

### *Fertilité*

Vous obtenez **des points qui équivalent à la valeur de Fertilité** du Biome pour **chaque Sapin Adulte** qui se trouve dans ce Biome.

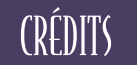

**Auteur :** Hjalmar Hach **Illustrations :** Wenyi Geng **Chef de projet :** Carola Corti **Développement du jeu :** Lorenzo Silva, Carola Corti **Direction artistique :** Lorenzo Silva **Design graphique :** Noa Vassalli, Fábio Frencl **Responsable de la production :** Ylenia D'Abundo **Livret de règles :** Alessandro Pra' **Révision :** William Niebling, Alessandro Pra' **Traduction de l'extension :** Pauline Marcel **horribleguild.com** 

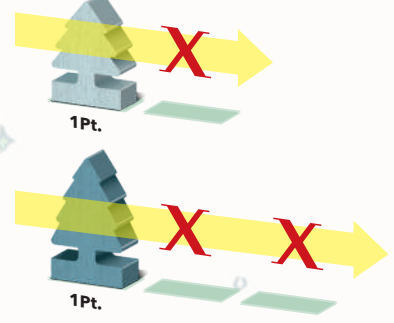

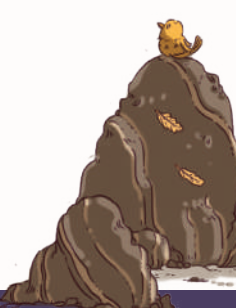

en sorte de minimise emental de ce jeu. Tous les composants sont en papier ou en bois, et le plastique intérieur est biodégradable. Jetez-les en conséquence.

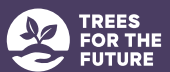

Dans le cadre du projet Evergreen, nous avons établi un partenariat avec Trees for the Future. Trees for the Future (TREES) forme les communautés sur l'utilisation durable de la terre - afin qu'elles puissent développer des économie régionales dynamiques, des systèmes alimentaires prospères et une planète plus saine.

6 d'être ingérés.

**ATTENTION** Ne convient pas à des enfants de moins de 3 ans. Présence de petits éléments susceptible

 $\overline{\mathbf{1}}$ 

HORRIBLE

GUILD

customercare@horribleguild.com

# CACTUS

Les **Cactus** peuvent pousser très rapidement, mais ils ont besoin de beaucoup de Lumière pour **survivre**. Assurez-vous qu'ils ne soient **pas dans l'ombre** en Fin de Saison, sinon **ils mourront !**

Lorsque vous jouez avec le module Cactus, appliquez les changements suivants aux règles du jeu de base :

#### *Icônes Fertilité négative*

Les cartes Biome disposant d'un Pouvoir de Plantation de Cactus présentent **2 icônes Fertilité négative** . Lorsqu'une carte Biome présentant une **icône e la** reste non choisie à la fin de la Phase de Choix de carte, placez-la dans la **Zone de Fertilité** et ajoutez-la à la pile du Biome correspondant.

Pour chaque icône  $\frac{200}{200}$  présente, comptez -1 point lors du calcul de la **valeur de Fertilité** de ce Biome. La valeur de Fertilité d'un Biome peut ainsi être inférieure à 0.

Les icônes Fertilité négative <sup>22</sup> sont des *icônes* **Fertilité spéciales** qui comptent dans le seuil de 5 icônes au cours de la mise en place de la Zone de Fertilité.

### *Activation du Pouvoir*

Le Pouvoir de Plantation de Cactus a l'effet suivant

**Plantation de Cactus :** placez **1 pion Cactus**  de la réserve dans un **espace vide** situé dans le **Biome indiqué sur la carte** que vous avez prélevée à ce tour.

Ce Pouvoir diffère des autres, qui peuvent être des autres, qui peuvent être des le dépondant de la prélevée à ce tour.<br>Maintenant de la prélevée à ce tour. La prélevée à ce tour. La prélevée à ce tour. La prélevée à ce to utilisés n'importe où sur votre Planète.

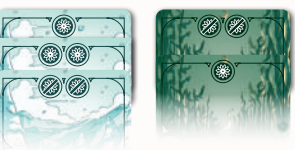

*Dans cet exemple, le Biome Forêt enneigée compte 3 icônes et 2 icônes . La valeur de Fertilité totale du Biome Forêt enneigée est donc de 3 - 2 = 1 à la fin de la partie.*

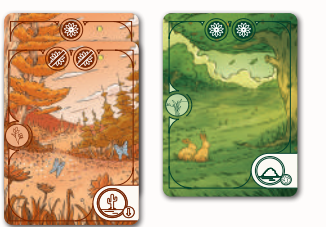

Les icônes **%** comptent dans le seuil de 5 *icônes au cours de la mise en place.*

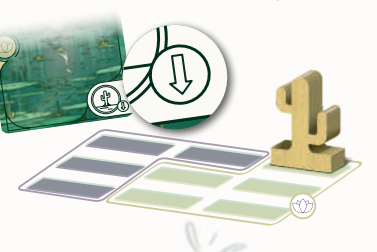

*Les Cactus doivent être placés dans le Biome apparaissant sur la carte que* 

### *Règles spéciales*

Pendant l'étape **« Collecter la Lumière »** de la procédure de **Fin de Saison**, avant de compter vos Points de Lumière, **tous les Cactus dans l'ombre** doivent être **retirés** de votre plateau Planète.

### *Collecter la Lumière*

Les **Cactus** ont une **hauteur de 0** et ne projettent **aucune ombre**, mais ils rapportent **1 point**  lorsqu'ils sont touchés par la Lumière.

### *La Forêt Principale*

Vous gagnez **1 point** pour chaque Cactus qui compose votre **Forêt Principale.**

## *Fertilité*

Les Cactus **ne rapportent aucun point** grâce à la Fertilité.

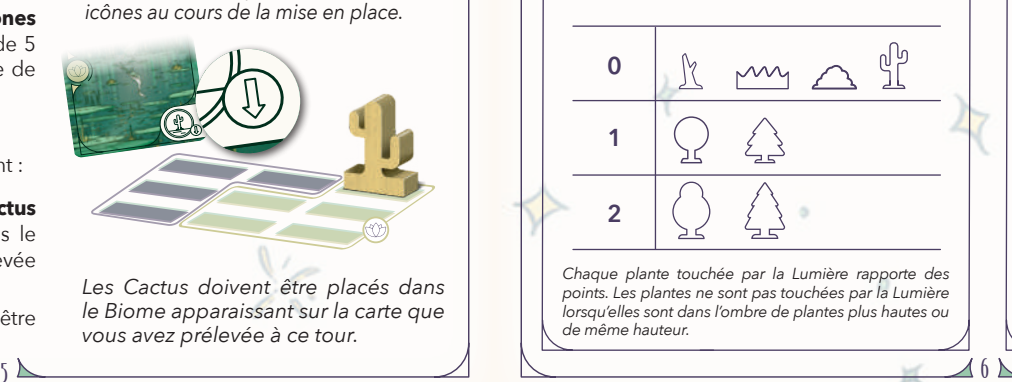

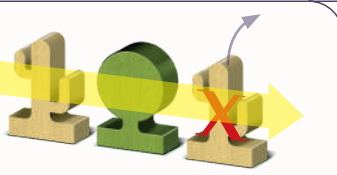

*Le Cactus sur la droite est dans l'ombre de l'Arbuste, il doit donc être retiré du plateau.*

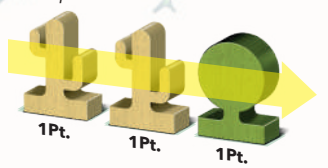

*Comme les Cactus ne projettent pas d'ombre, toutes les plantes de cet exemple sont touchées par la Lumière.*

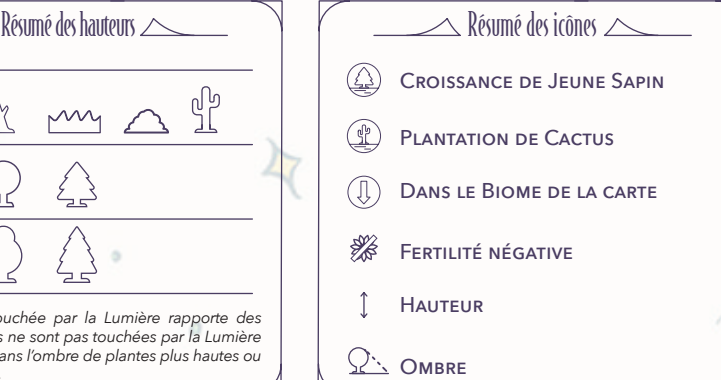